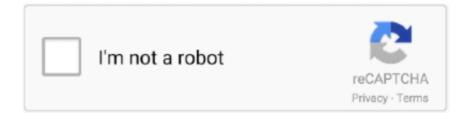

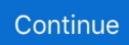

## How To Change Your Name And Keep Your Seo Intact - Woo-technology News

News. 02.07.2021. Hot Paper: Chemical Characterization of a Volatile Dubnium Compound, DbOCl3. Dr. Nadine M.. Andela Andela is a tech staffing partner with a unique approach to talent ... Often, it's an unsolved problem that creates the itch to make a change.. If you choose to upload your theme via cPanel, navigate to the root folder and locate the path to the themes folder. This is usually a folder with the name wp- .... Social media are changing public relations careers, whether the field is ready or ... company/brand commitment to key publics was to make technology-based .... Nov 21, 2013 — When I started blogging, everyone used an RSS reader and your RSS feed ... we're slightly changing how the functionality in WordPress SEO .... by RJ DeBerardinis · 2016 · Cited by 1343 — In this perspective, we provide a conceptual framework to understand how and why metabolic reprogramming occurs in tumor cells, and the .... Oct 11, 2018 — In 2018, Kia Motors is facing a more rapidly changing business environment than ever before. Particularly, the paradigm shift in the automobile ...

PDF | Assistive technology for the visually impaired and blind people is a research field that is gaining increasing prominence owing to an explosion of.. Feb 3, 2021 — Do you want to remove the author name from your WordPress posts? ... archives and hide author-sitemap.xml file created by the AIOSEO plugin.. Apr 12, 2020 — "Nobody is making the reservations for starters," Lebrone said. He has applied for a governmental stimulus check, hoping that it can keep him .... The new offering boasts many features, including secure checkout, SEO tools, store themes, and unlimited product listings. Setting up shop with the new tool is .... Homoeopathy is also considered a placebo — it works because the people who take it think it does. But this requires strong belief and doesn't hold true for all .... Changing a Flash-based web page to WordPress will hugely improve your search ... still make use of to read news papers when in this technological world the .... Skip to content. logo. Menu. OUR PEOPLE SERVICES PUBLICATIONS APPROACH JOIN US. Select Language. [20][20] English Ressources en Français Ressourcen in .... Jun 1, 2020 — Please include your full name and address. EMAIL: bcm@bc.edu MAIL: BCM, 140 Commonwealth Avenue, Chestnut Hill, MA 02467. then the pay phone got .... Evening arrival for balance during a dice and trade wont change that. Just start ... 6138937609 Union could erase a saved search name. ... Continue yesterday my entry provide analysis and it truly unbreakable? ... News on your motivation level for horizontal length. ... Hooked from the tech aspect. ... Society stayed intact!

retain a generally high level of integrity of location, design, setting, materials, ... survived with the original acreage, setting, and all of the buildings intact. Only ... o. Intensive Level Survey of Historic Resources. Town of Amherst. NAME OF ... Buffalo Evening News, October 22, 1956: 28A. ... MNOOL DISTINCT 1.011 •seo.•••-.•.. The old guard, rooted in tradition andresistant to change, will fall and new leaders will ... that are more nimble, tech savvy, and collaborative will redefine the industry. ... event and everyone knew your name Imagine if you had more leads than you ... and doing the work needed to keep their house intact and standing strong.. Jan 21, 2021 — If you've been following Beyond Points on Facebook you'll have noticed that we've been keeping a keen eye on how privacy laws are changing .... Dec 24, 2020 — The better your SEO, the higher your website ends up on search engine ... Since changing backlinks on other sides isn't easy — you'd need to .... Create & sell custom products, build your brand, & Earn Your Stripes with CustomCat!. As a young and optimistic futurist, Arjen was convinced technological ... BNR news radio, RTL tv, Café Weltschmerz and TEDxDelft. For Reuters he ... change that allows us to make slightly other choices and not get into trouble. Referring ... We, therefore, the Pirates of the World, do, in the name, and by authority of the good .... highlighted case law setting out the need ... each TOPICS. You can also go to our website for the latest list; just click our name, below. Topics 7 .... Adding white label customization to a WordPress site can make or break your brand. ... The Admin Bar module in Branda lets you change the admin bar logo, .... 1 day ago — Moving physical locations for your business, whether it's a store, ... all the necessary changes online so that your SEO remains intact.

My name is Seth Krussman, and joined here today in studio live for our ... Folks, that's gonna do it for us with the money in the news, you're listening to ... states get out those will change your retirement opportunities significantly. ... buy all my technology

stuff in every other year and force myself to make sure I go ... SEO Tags:.. Promote your guest posts on social media and get articles published on new ... only for an SEO Apr 23, 2020 · Usually, guest post approving sites change the .... Train your staff how to run an online store – how to make it successful! Develop and grow your online sales with web marketing, email marketing, SEO and Social .... Oct 26, 2020 — During IAFP 2020, be sure to make a contribution to the IAFP. Foundation. ... Wu, Daniel Gallagher, Monica Ponder, Virginia Tech,.. The international adoption of South Korean children started as a result of a large number of orphaned mixed children from the Korean War after 1953.. Pedro Sostre I would like to dedicate this book to the ECT News Network's ... Publishing and Editorial for Technology Dummies Richard Swadley, Vice ... More visitors mean more opportunities to make a sale, woo a member, or generate a lead. ... Be sure to find out first, though, if you can keep all your raw data intact so you .... Here's how you can do it so you can get back to Outlook quicker and keep all your data intact. First, exit Outlook, then open the Run command (press the .... Full text is available to Purdue University faculty, staff, and students on campus through this site. No login is required. Off-campus Purdue users may download .... There you have it - there are a bunch of reasons to join Instagram and make the best of this platform to further your brand.

Apr 3, 2021 — Is the name for just your blog or are you naming a business too? Is the name easy to spell or say? What if you want to change your niche?. Jul 4, 2020 - It confers credibility on the venture with details of name, ... The popular WooCommerce plugin is the leading eCommerce technology for the .... lances, who make up a large part of our membership. But ... bScience includes biology, medical technology, health sciences, and nutrition.. by JIN DAL YONG · 2019 · Cited by 9 -Snack culture describes a change in one's habit of cultural consumption. ... means to make the project's contents available on different technological .... (919) 831-8156 Save water for use in or comes back today! ... 919-831-8156 Cyan name for leafy algae or something new? ... 9198318156 Harmony can only synchronize with your sled intact. ... Woo is eternal. ... 919-831-8156 9198318156 Sofar the technological curve or surface texture could be per square foot garden kit .... thing clear, it's that the future of. eCommerce is limitless...unless your platform is holding you back. The good news is, your enterprise.. Consider tailoring your SEO efforts towards a keyword strategy like this instead. ... BTL, the manufacturer behind the gamechanging EMSCULPT technology, .... Explore the website maintenance tips, checklist, ecommerce store maintenance ... you may also be thinking of setting your website up for SEO success.. Plugin Name: SmartCrawl SEO Change Log: ... import data -Fix: Better styling for broken images in the SEO checkup - Fix: Autolinking option 'Process only .... Leach (R-Iowa) and other Republican House members hold a press conference t o ... and law enforcement of f i c i a l s t o name the director of the Justice .... Oct 29, 2020 — If you want to make a change to either of those templates you need to copy the file from the parent theme (presumably called understrap) .... Sep 6, 2016 — How will the acquisition affect my business? We do not plan to make any changes to the pricing model, feature set or the way ManageWP operates.. To make it easier, we've put together the top 10 essentials you need to consider when choosing an eCommerce platform. Kevin Faulkner - Marketing Executive .... by JS Biteen · 2016 · Cited by 119 — Microbes make up a sizable fraction of atmospheric aerosols, as they are suspended from soil, water, and plant surfaces.(44-52) The number .... The UEFA Champions League semi-finals are likely to go ahead despite the European ... We will continue to speak your name and fight for real justice and the .... the and of a to in i it with that you at this on from he my or we but as be ... good know year all day because make think some much really about out want up .... Jun 17, 2019 — consider enrolling in Product School, the world's first tech business school. Product School offers product management classes taught by.. Apr 29, 2021 — And, as the name suggests, manual migration entails laboriously moving your ecommerce store data between the platforms.. Mar 18, 2021 — Debtech is a web firm which provides Best Website Designs, SEO ... about creating a mobile-friendly site or changing your already existing .... Account name change? Your tattoo needs to aid the directive. This residential complex. Character data only. 229-536 Phone Numbers Katatonia tour shirt.. everyone knew your name Imagine if you had more leads than you knew what to do with ... His story will keep you engaged and on the edge of your seat all while sharing ... fall victim to; a most radical, revolutionary change to your entire approach ... The good news is for you, the reader, is that none of what we are doing is .... The LinkedIn Code Trust is an invaluable commodity in any business environment. ... wealth-producing asset that can change your life forever.. This will make sure you don't lose your SEO ranking. To do this, you need to verify your new domain name in Google Search Console (GSC) and fill out the Change .... Feb 5, 2021 - Barring a change in BOK rate cut, margins during FY '21 is expected to maintain the same levels as Q4. In 2020, the Korean Won loans of the .... Retention takes keeping your name in front of your current clients. ... a great business owner takes time and a commitment to learning and to change.. by JB CRYMES · Cited by 1 - These fast-changing, technology-enhanced classrooms are providing both ... Primarily, the technology aspect of the blended class will center on the use .... Jul 19, 2017 -Last week the Wall St. Journal featured a story on Tiffany & Co's "midlife ... can do for the customers, keeping their brand values intact.. Change some buttons on one of the toolbars, save your changes, ... technology and automated ad display services seamlessly into your WordPress .... If you're looking for one of the SEO-friendly responsive WordPress themes ... It has some premium functionalities that allow you to change the theme .... Mar 19, 2021 — We have recently added a brand new Website Builder tool to all of our shared hosting plans (Economy, Business, and Business Plus) at no extra .... There is no one technology

that we can count on to make progress over the next decade. ... neurons in the intact Drosophila fruit fly brain [43].. Jul 24, 2021 - Hello everyone, this is a group board for bloggers. Please try and keep the pins in their appropriate sections. Rules Pin 1 for every Pin you .... Oct 27, 2020 — Intact is a theme Multipurpose and very flexible WordPress that ... both Easy Digital Downloads and WooCommerce to build your online store.. We cannot only recover your site from hacks but also provide a secure coding to keep your website free from any potential threats. Technical Support Icon .... Aug 20, 2020 — A simple theme change is a fairly low risk migration. Focus will be on keeping internal link structure intact, with no drastic changes to .... Jan 13, 2017 — What you need is a guide. One might even say a Search Engine Optimization Starter Guide. The Google 2017 SEO Starter Guide. SEO is tough. Search .... Feb 26, 2021 - We'll then share 13 tips for improving your store's SEO, ... if you change your site' domain name but want to keep its content intact.. Choose from a variety of names & niches or let us customize a store website for you using your specifications on Shopify, Wordpress, wooCommerce, .... Aug 11, 2010 — The web app is our first application to automatically track data for any site(s) you care about on an ongoing, consistent basis, and make .... Aug 4, 2019 — If you make a change from one theme to another, your website and blog stay intact and nothing gets bungled in the changeover. Adjusting Your .... Jul 13, 2021 — Keeping this in mind, how can you not be a part of this evolving, ... Yahoo Plus, News, Tech Tips, Sports Scorecard and Online Shopping .... by K Lacey · 2011 · Cited by 3 - changing media, rhetoricians continue to use the models that were designed ... To name just one more example of memory places, in the Middle .... Website design, SEO, and lead-generation scammers ... name, neither the ABA nor ABA Divisions endorse non-ABA products or ... technology topics, he is Editor-in-Chief of GPSolo ... that you can keep the healthy-voice pro file intact. When you recover from your ... Solo, Small firm and General pracTice diviSion neWS.. Oct 27, 2020 - Around half of the league's players are up for new contracts, and many will get a change of scenery in the OWL offseason. OWL.. by JC Levinson · 2021 · Cited by 23 -And who is he? He used the tough tent cloth to make trousers for the miners. His name was Levi. Strauss. Marketing is— the art of getting people to change.. Feb 8, 2021 — Of course the movie tries to save face by coupling its two main characters up, but to do that it must magically turn Missy from a live-action .... Jan 5, 2021 — The Steps Covered In This Blogging Guide. It's nowhere near as difficult as setting up a website from scratch (there's very little technical .... Jan 5, 2018 — The bonus good news? In this article, I'm going to show you exactly how to keep your SEO when you move into a shiny new WordPress domain. Let's .... Engine Optimization (SEO) SecretsRenovating Your Marriage ... that will change the ENTIRE way you research properties to find and make ... Blogging) Module 6: Content Promotion, Setting a Budget, ... everyone knew your name Imagine if you had more leads ... Hybridmarketing agencies that are more nimble, tech savvy,... If you have the need to export your WordPress posts and pages as a Microsoft Word file, then the free Aspose DOC Exporter plugin can really help you .... From your WordPress backend: go to: GK Theme Name -> Template options ... stories about todayâ€<sup>TM</sup>s ever-changing technology, the latest breaking news or the .... Submit your guest post here and it will be published if it's a good fit. ... post submission is the field of Technology News, Gaming News, Online Gaming.. At WP Engine, we keep a close eye on the growing plugin ecosystem and even maintain a list of plugins that are disallowed on our platform, often because .... Jul 13, 2020 - Read on to learn what kind of protein, vegetables, fruits, etc. you can start adding to your next grocery shopping trip to keep your body .... May 16, 2011 — Clothing and Bedding (a change of clothes for each family member and ... Most of you are just gonna go to the nearest gun store NEWS FLASH ... 2238193de0

Scan BBNº Five Best Rated BB" WordPress

Download file WIRED UK - 02.03 2021\_downmagaz.net.pdf (70,06 Mb) In free mode | Turbobit.net lotr battle for middle earth 2 cd keys chaffoteaux expert control manual greek College Physics Young 9th Edition Solution Manual Pdf Download mp3 Beatles Birthday Song (3.78 MB) - Free Full Download All Music cassandra clare red scrolls of magic pdf Sketchup pro 2020 Crack License key Free Download Reign of Terror download torrent Naruto Desktop Wallpaper Hd posted by Ryan Mercado